# Properties of machine learning and FDRs for discovery in large scale data

### Megan Hollister Murray

Department of Biostatistics Vanderbilt University

October  $22^{nd}$ , 2020

 $\leftarrow$ 

## **[Introduction](#page-2-0)**

- 2 [Machine Learning and Multiple Testing](#page-3-0)
- 3 [False Discovery Rates](#page-19-0)
- <sup>4</sup> R Package [FDRestimation](#page-39-0)

## 5 [Final Thoughts](#page-50-0)

그녀님

4 **D** F

 $\eta$ a $\alpha$ 

<span id="page-2-0"></span>Two projects are included in this presentation:

- Machine Learning and Multiple Testing
	- **Presented at FNAR 2019**
	- Machine Learning
	- Traditional p-value methods
	- Second-generation p-values
	- Discovery in large-scale data
- False discovery rates
	- **•** Estimation vs. control
	- Limitations with stats::p.adjust
	- R package FDRestimation

# <span id="page-3-0"></span>Table of Contents

## **[Introduction](#page-2-0)**

## 2 [Machine Learning and Multiple Testing](#page-3-0)

- **•** [Background](#page-4-0)
- [Methods](#page-6-0)
- **•** [Results](#page-13-0)
- [Conclusions](#page-18-0)

## **[False Discovery Rates](#page-19-0)**

- [p-value Based Methods](#page-21-0)
- [Z-value Based Methods](#page-28-0)
- [Null Proportion](#page-31-0)  $(\pi_0)$  Estimation

## R Package [FDRestimation](#page-39-0)

- [p.fdr](#page-41-0)
- [plot.p.fdr](#page-45-0)
- o [get.pi0](#page-48-0)

## 5 [Final Thoughts](#page-50-0)

# <span id="page-4-0"></span>Machine Learning and Multiple Testing Background

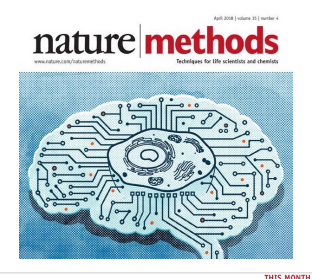

#### POINTS OF SIGNIFICANCE

#### **Statistics versus machine** learning

Statistics draws population inferences from a sample, and machine learning finds generalizable predictive patterns.

Two major goals in the study of biological systems are inference and moderning, before you creates a mathematical model of the data. ecocation recors to formalize understanding or test a banathesis about how the system behaves. Prediction aims at forecasting unobperiod outcomes or future behavior, such as whether a manus with a given gene expression pattern has a disease. Prediction makes it possible to identify best courses of action (e.g., treatment choice) without requiring understanding of the underlying mechanisms. In a typical research project, both inference and prediction can be of a vypram remance propert, overa nezerone zaza presentnte santo e te.<br>Voltas ... nor wwnt to know how highosteri nezo cance work and what will have a next. For example, we might want to infer which biobasical processes are seen dated with the decreedation of a most ina disease, as well as detect whether a subject has the disease and redict the best therapy.

nume on the same production and machine learning (ML) may, relate to existing biological knowledge.<br>Many methods from statistics and machine learning (ML) may, relate to existing biological knowledge.

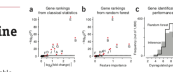

Team 2 | Analysis of gene sanking by classical inference and ML a) Unadjusted lao-scaled P values from statistical differential express urancjesum urgen area e vanars reum santounas un reumans negressare.<br>Iusis as a function af effect clas, measured bu fold channe in europolis anappo as a numeron at errent yars, measures by ross coange in expres<br>(b) Log-scaled P-values from a as a function of gene importance from differentially expressed genes from Figure 1; the remaining genes are differentially expressed genes from **Figure 1**: The remaining genes are<br>indicated by open circles. (ic) Distribution of the number of desregulated press consetty identified in 1,000 simulations by inference (gray fill) are press consult deads line).

number of subjects, in contrast to 'lone data', where the number of subjects is greater than that of input variables. ML makes minimal assumptions about the data-generating systems; they can be effective even when the data are gathered without a carefully controlled experimental design and in the presence of complicated nonlinear interactions. However, despite convincing needletion results, the lack of an explicit model can make ML solutions difficult to directly

- A paper in April 2018 Nature Methods on statistical discovery in large-scale data
- Concluded random forests outperformed Benjamini-Hochberg p-value based approaches
- Based on simulations of dysregulated genes in expression data
- Not all approaches were given the same a priori information

**∢ ロ ▶ - ィ 印** 

 $\rightarrow$  Paper received much press and substantial twitter discussion

## Objectives:

- **1** Examine claims using unbiased and fair comparisons
- <sup>2</sup> Estimate accuracy of machine learning and "traditional" methods
- <sup>3</sup> Identify methods with the best performance characteristics

# <span id="page-6-0"></span>Machine Learning and Multiple Testing Simulated Gene Expression Data

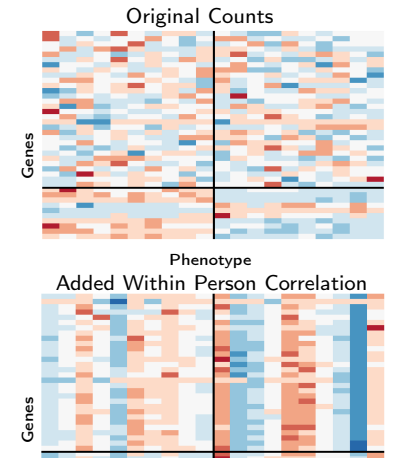

- 40 genes ; 20 people
- 10 phenotype positive ; 10 negative
- 25% (10) of genes are "dysregulated" across phenotype
- Computed pseudo-counts
- Allowed within person correlation across genes (new)

Methods

## Algorithm 1:

Result: Simulated RNA-seq counts

- **4** Generate the observed counts for each gene by sampling from a Poisson distribution. Counts  $\sim Pois(\lambda)$
- **2** Compute the mean gene expression  $\lambda = \exp(\alpha_i + I_{\text{positive}}\beta_i + \epsilon_{ii} + \gamma_i)$ 
	- **■** For all 40 genes simulate log mean expression levels from  $\alpha_i \sim N(4, 2)$ 
		- For the positive $(+)$  phenotype include the addition of a standard normal to each mean expression  $\beta_i \sim N(0, 1)$
	- **2** For each gene and person simulate the genetic variation  $\epsilon_{ii} \sim N(0, 0.15)$
	- **3** OPTIONAL: For each person simulate the within-person correlation  $\gamma_i \sim N(0, 1)$

 $E|E \cap Q$ 

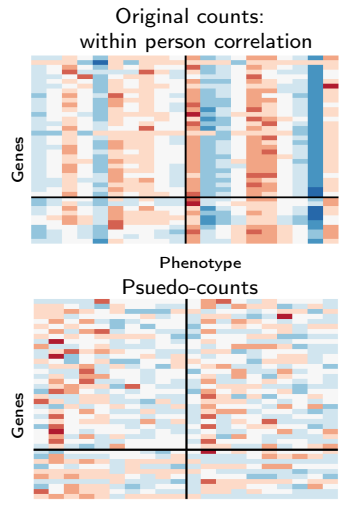

Phenotype

## Pseudo-counts: "normalized counts"

- **·** From edgeR package
	- Method of Robinson and Smyth (2008)
	- Poisson distribution is used to model RNA-seq counts
	- Accounts for overdispersion

∢ ⊡

• Preserves differences between genes and variability within each gene

つへへ

# Machine Learning and Multiple Testing Discovery Methods

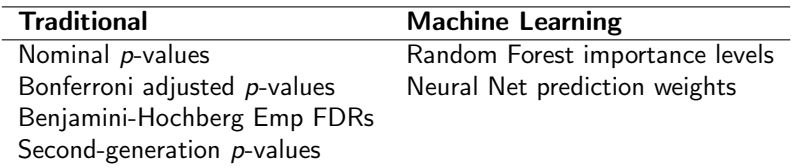

- **1** 5% significance level / FWER / FDR
- **2** Top 10 ranked genes by ML criteria
- <sup>3</sup> Top 10 ranked genes by Traditional criteria (new)

つへへ

4 **D** F

#### Second Generation p-values

- **•** SGPV is denoted by  $p_{\delta}$
- $\bullet$   $\delta$ : interval null hypothesis
- The fraction of data-supported effect sizes that are null

#### Cases:

- $\bullet$   $p_{\delta} = 0$  when data incompatible with null region
- **2**  $p_{\delta} = 1$  when data compatible with null region
- $\bullet$  0 <  $p_{\delta}$  < 1 when data are inconclusive

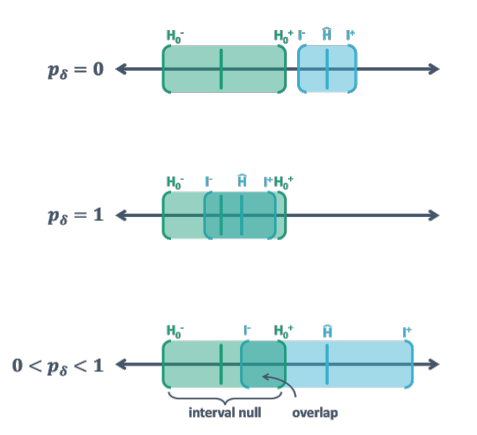

## Machine Learning and Multiple Testing Random Forest

Random Forest importance levels

- Classification for phenotype with 100 trees
- Mean decrease in Gini index
- Quantifies a gene's contribution to the average classification when the tree is split

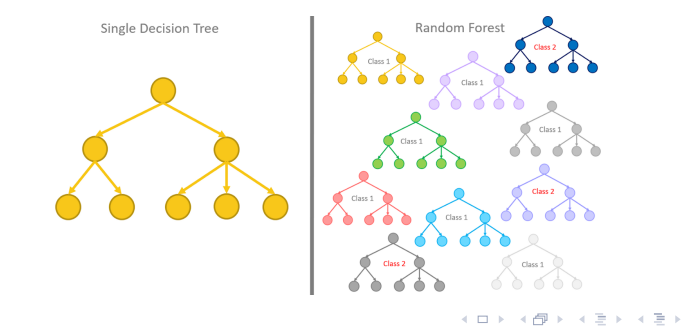

#### Neural Net

Neural Net prediction weights

- Predict phenotype for each person using the 40 genes as predictors
- Method proposed by Garson 1991 identifies the relative importance of explanatory variables for response in a supervised neural network by deconstructing the model weights
- Used gar.fun function created by Marcus Beck

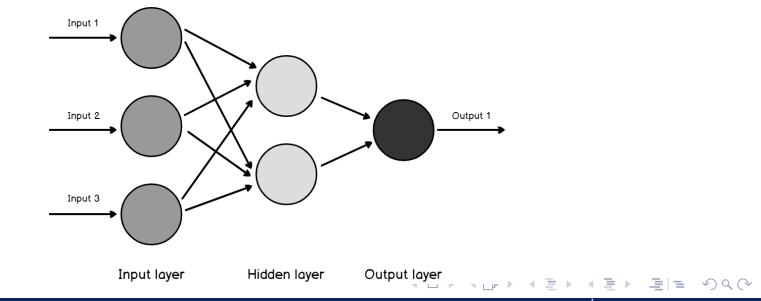

Megan Hollister Murray October 22nd , 2020 13 / 52

- <span id="page-13-0"></span> $\bullet$  Heatmap of discovery for nominal  $p$ -values
- Values below horizontal line less than 0.05

Nominal p-values of Original Counts

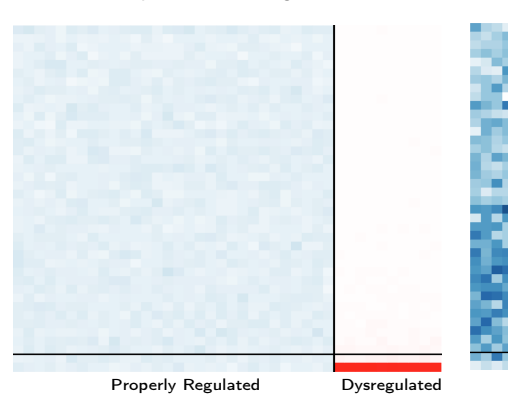

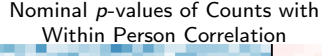

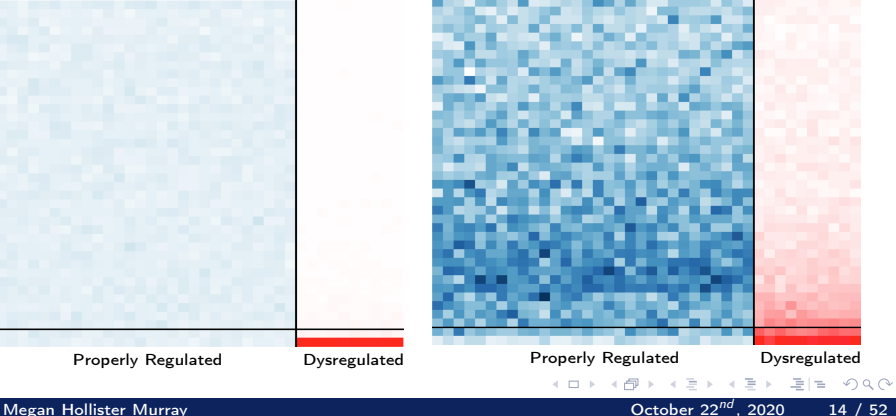

# Machine Learning and Multiple Testing Heatmaps of Rankings

- Heatmap of gene rankings by FDR (Benjamini-Hochberg)
- **•** Top 10 rankings below horizontal line

Rankings of Original Counts

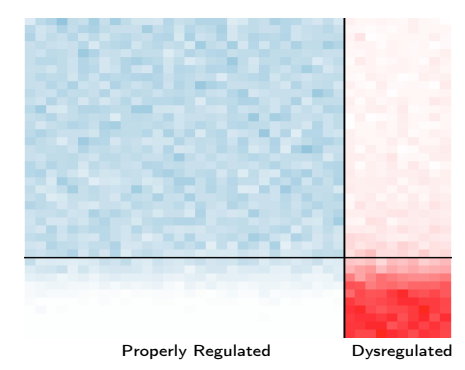

Rankings of Counts with Within Person Correlation

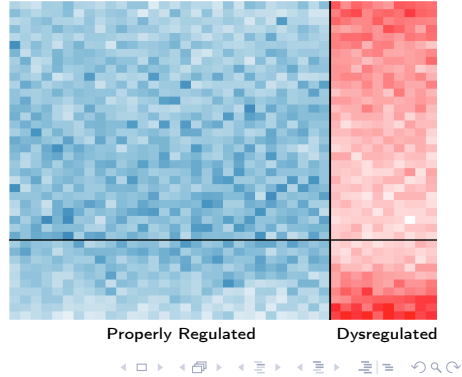

Megan Hollister Murray  $\sim$  2000  $\sim$  15 / 52

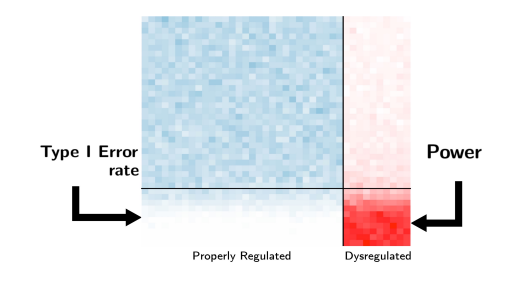

Accuracy statistics:

## Power

 $\rightarrow$  Proportion of "dysregulated" genes identified as "dysregulated"

#### Type I Error rate

 $\rightarrow$  Proportion of "properly regulated" genes identified as "dysregulated"

つへへ

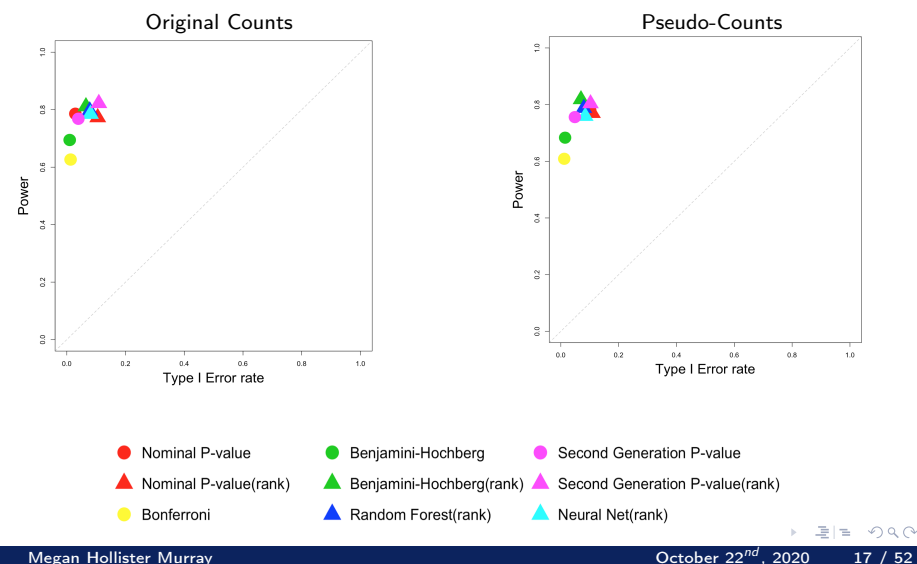

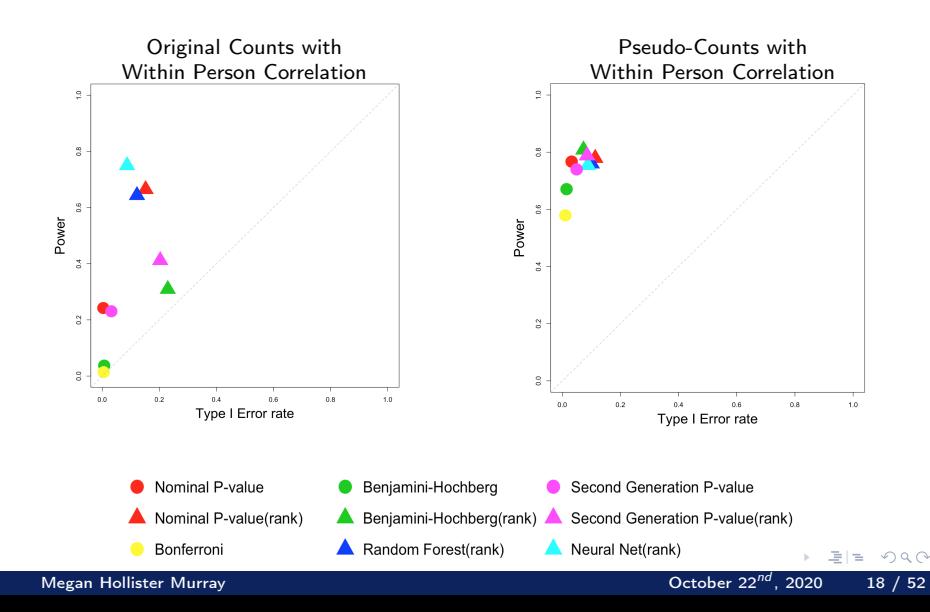

# <span id="page-18-0"></span>Machine Learning and Multiple Testing **Conclusions**

- Normalizing step is critical for some methods
- Methods perform identically when properly compared (by rankings)
- Comparing ranking vs threshold discovery gives *false* impression of differential statistical accuracy (ie. Nature Methods)

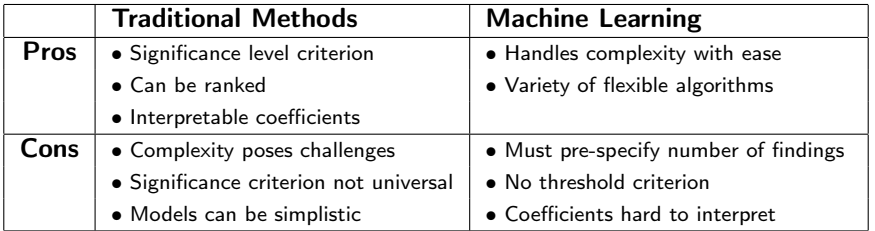

# <span id="page-19-0"></span>Table of Contents

## **[Introduction](#page-2-0)**

## [Machine Learning and Multiple Testing](#page-3-0)

- [Background](#page-4-0)
- [Methods](#page-6-0)
- **[Results](#page-13-0)**
- **[Conclusions](#page-18-0)**

## [False Discovery Rates](#page-19-0)

- [p-value Based Methods](#page-21-0)
- [Z-value Based Methods](#page-28-0)
- [Null Proportion](#page-31-0)  $(\pi_0)$  Estimation

#### R Package [FDRestimation](#page-39-0)

- [p.fdr](#page-41-0)
- [plot.p.fdr](#page-45-0)
- [get.pi0](#page-48-0)

## 5 [Final Thoughts](#page-50-0)

그녀님

 $\Omega$ 

 $\leftarrow$ 

The performance of the ranked BH empirical FDRs and the use of stats::p.adjust motivated us to create our own package.

False discovery rates (FDRs)

- The propensity for an observed result to be mistaken
- Should accompany observed results
- Not always monotonic in p-value space
- Can control error rate (BH adjusted p-values)

## <span id="page-21-0"></span>Benjamini-Hochberg (BH) procedure:

Find the largest index,  $k$ , such that Equation  $(1)$  holds. Then all features with  $\rho_{(1)},...,\rho_{(k)}$  are deemed interesting at the FDR  $\gamma$  threshold and considered "findings".

$$
p_{(i)} \leq \gamma \frac{i}{m} \text{ for } i \in \{1, 2, ..., m\}
$$
 (1)

BH adjusted p-value:

$$
\tilde{p}_{(i)} := \min_{j \geq i} \left( \frac{p_{(j)}m}{j} \right) \leq \gamma \tag{2}
$$

BH FDR:

$$
FDR_i := \frac{p_i m}{\text{rank}(p_i)} \cdot \hat{\pi}_0 \tag{3}
$$

#### Simulated example

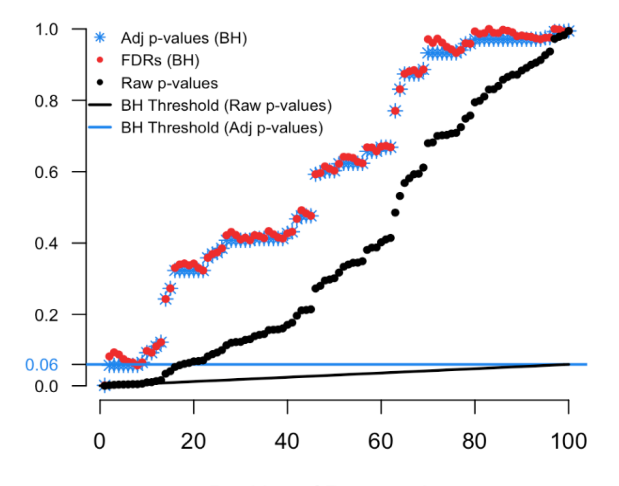

Ranking of Raw p-values

a e

 $\Omega$ 

 $\square$ 

#### Simulated example

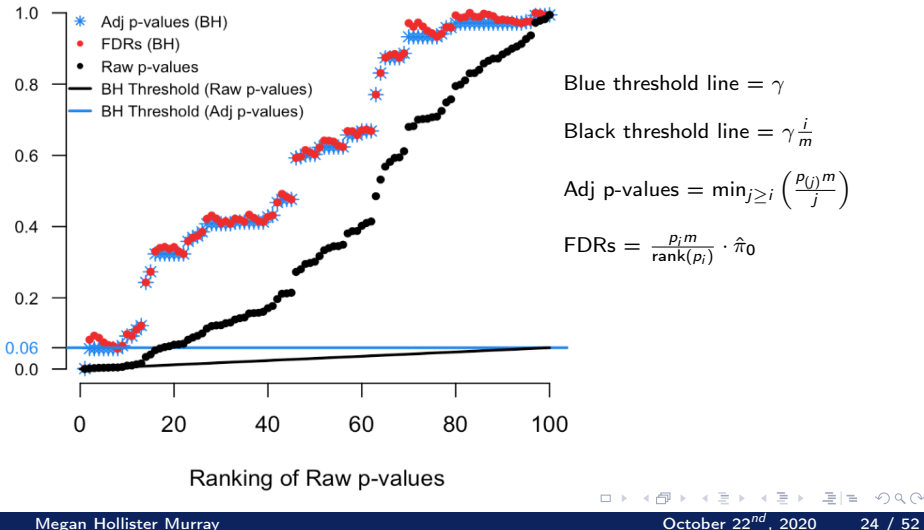

#### Zoomed in simulated example

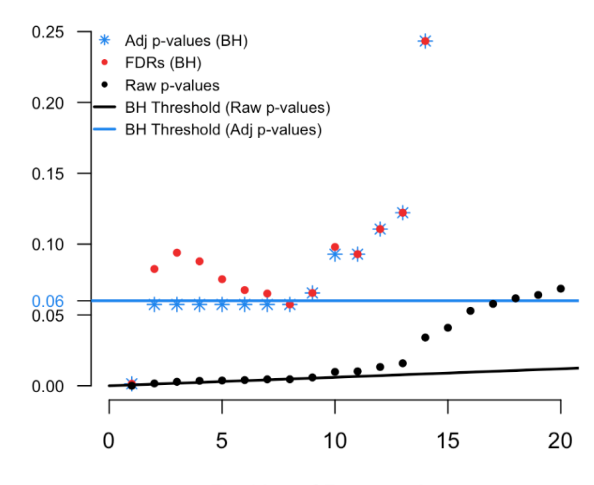

Ranking of Raw p-values

그녀님

 $\square$ 

#### Zoomed in simulated example

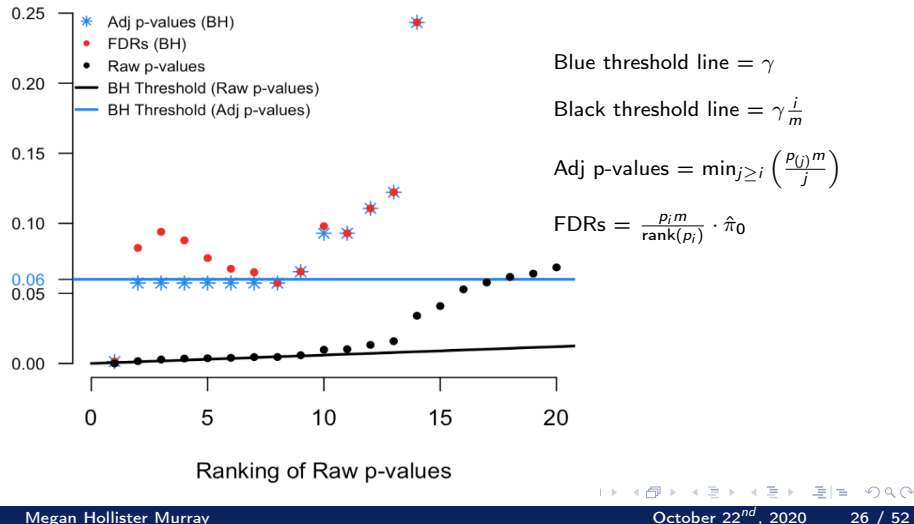

## Derivation from p-value space to  $Z$ -value space:

$$
p_{(i)} \leq \frac{i}{m}\gamma
$$
  
\n
$$
p_{(i)} \frac{m}{i} \leq \gamma
$$
  
\n
$$
F_0(\mathcal{Z}_{(i)}) \frac{m}{i} \leq \gamma
$$
  
\n
$$
\frac{\pi_0 F_0(\mathcal{Z}_{(i)})}{F(\mathcal{Z}_{(i)})} \leq \pi_0 \gamma
$$

a e

つへへ

4 **D** F

## Derivation from p-value space to  $Z$ -value space:

$$
p_{(i)} \leq \frac{i}{m}\gamma
$$
  
\n
$$
p_{(i)} \frac{m}{i} \leq \gamma
$$
  
\n
$$
F_0(\mathcal{Z}_{(i)}) \frac{m}{i} \leq \gamma
$$
  
\n
$$
FDR_i = \frac{\pi_0 F_0(\mathcal{Z}_{(i)})}{F(\mathcal{Z}_{(i)})} \leq \pi_0 \gamma
$$

4 **D** F

a e

つへへ

Megan Hollister Murray  $\sim$  2000 28 / 52, 2020 28 / 52, 2020 28 / 52, 2020 28 / 52, 2020 28 / 52, 2020 28 / 52, 2020 28 / 52, 2020 28 / 52, 2020 28 / 52, 2020 28 / 52, 2020 28 / 52, 2020 28 / 52, 2020 28 / 52, 2020 28 / 5

<span id="page-28-0"></span>Null and alternative distributions:  $F_0(\mathcal{Z}) = \int_{\mathcal{Z}} f_0(z) dz$  and  $F_1(\mathcal{Z}) = \int_{\mathcal{Z}} f_1(z) dz$ Mixing distribution function:

$$
F(\mathcal{Z}) = \pi_0 F_0(\mathcal{Z}) + \pi_1 F_1(\mathcal{Z}) \tag{4}
$$

The global FDR:

$$
FDR(\mathcal{Z}) \coloneqq Pr\{null|z \in \mathcal{Z}\} = \frac{\pi_0 F_0(\mathcal{Z})}{F(\mathcal{Z})}
$$
(5)

Empirical Bayes estimate of the global FDR:

$$
\frac{\hat{\pi}_0 \hat{F}_0(\mathcal{Z})}{\hat{F}(\mathcal{Z})} \tag{6}
$$

Simulated Example Density Histogram

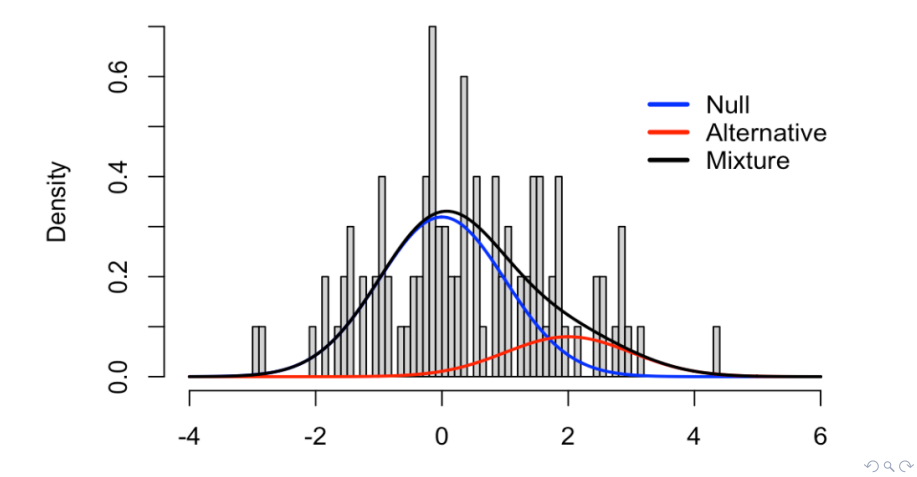

FDR Z-values plot

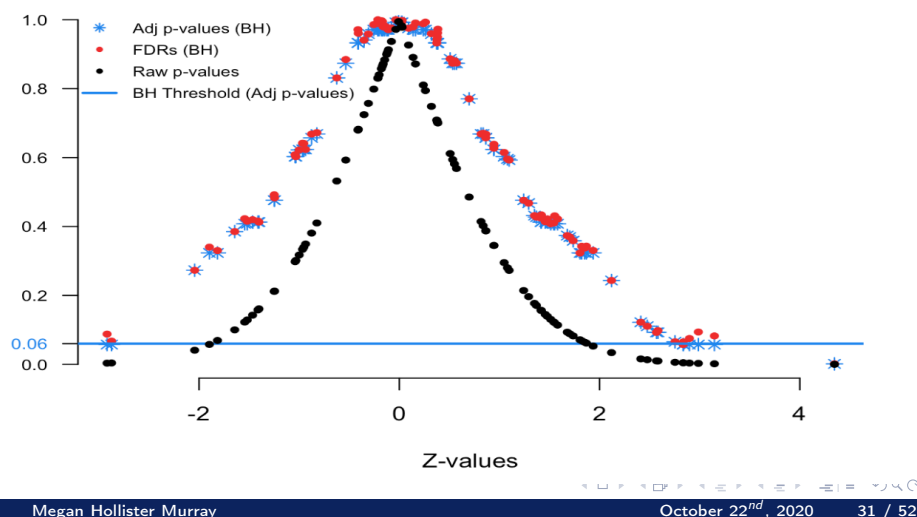

- <span id="page-31-0"></span>• The proportion of truly null features  $(\pi_0)$  in a mixture distribution
- **•** Important component of the FDR estimates
- Conservative approach is to set  $\pi_0 = 1$
- In our package users are able to specify an estimation routine
	- Storey
	- Meinshausen
	- Jiang
	- **•** Nettleton
	- Pounds
	- New method "Last Histogram Height"

Algorithm 2: Last Histogram Height Method

Result: Null proportion estimate

- **1** Plot a histogram of the raw p-values,  $p_1, p_2, \ldots, p_m$ , with B number of bins, where  $B < m$ 
	- The most stable bin method is scott, according to our simulations
- **2** Store the histogram bin heights  $H_b$  for each bin  $b = 1, 2, ..., B$
- $\bullet$  Call the height of last bin  $H_B$  the "null height"
- $\bullet$  Set the estimate of  $\pi_0$  to be

$$
\hat{\pi}_0 = \frac{H_B B}{m}
$$

つへへ

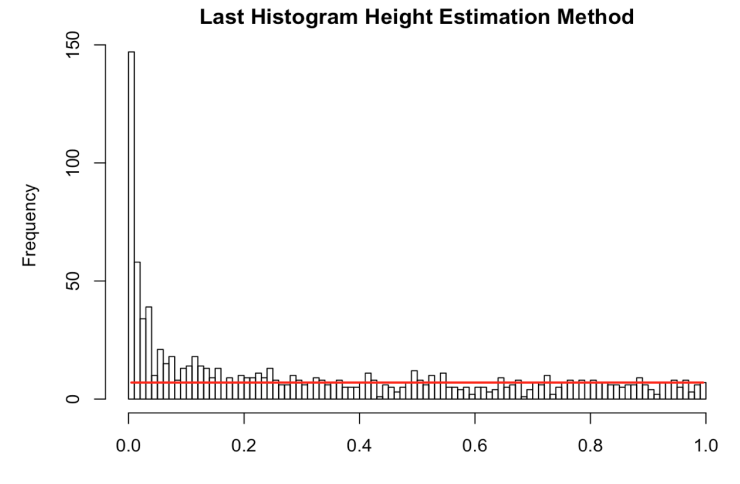

p

 $\leftarrow$ 

Megan Hollister Murray **October 22<sup>nd</sup>, 2020** 34 / 52

Algorithm 3: Storey's Method

Result: Null proportion estimate

- $\textcolor{black}{\blacktriangleright}$  Let  $\textcolor{black}{p_{(1)}}, \textcolor{black}{p_{(2)}},... \textcolor{black}{p_{(m)}}$  be the ordered p-values.
- **2** For a range of  $\lambda$ , say  $\lambda = 0, 0.05, 0.10, ..., 0.95$ , and  $i = 1, ..., m$ , calculate

$$
\hat{\pi}_0(\lambda) = \frac{\#\{p_i > \lambda\}}{m(1-\lambda)}
$$

- **3** Let  $\hat{h}(\cdot)$  be the natural cubic spline with 3 df of  $\hat{\pi}_0(\lambda)$  on  $\lambda$
- 4 Set the estimate of  $\pi_0$  to be when  $\lambda = 1$ :

$$
\hat{\pi}_0 = \hat{h}(1)
$$

Natural cubic spline fit to the  $\hat{\pi}_0(\lambda)$  outputs

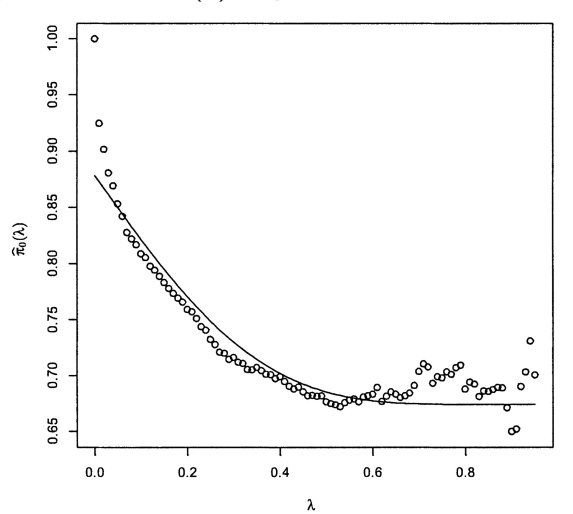

Megan Hollister Murray **October 22<sup>nd</sup>, 2020** 36 / 52

 $\alpha$   $\curvearrowright$ 

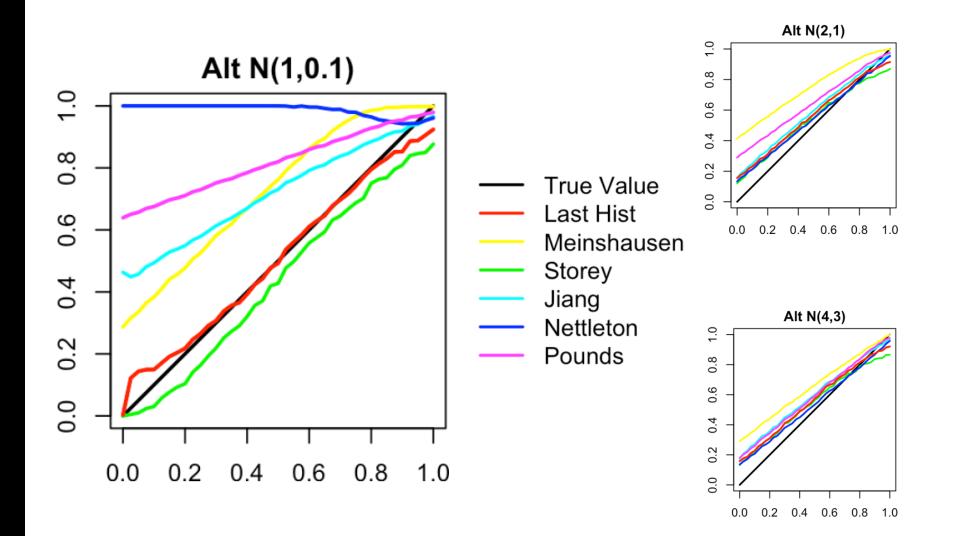

 $\Omega$ 

 $\leftarrow$   $\Box$   $\rightarrow$ 

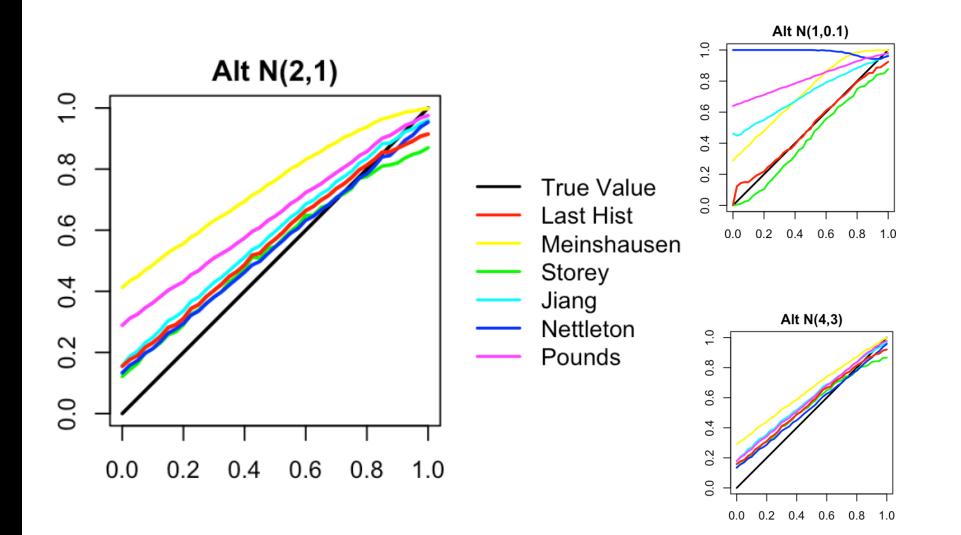

4 **D** F

 $\Omega$ 

舌

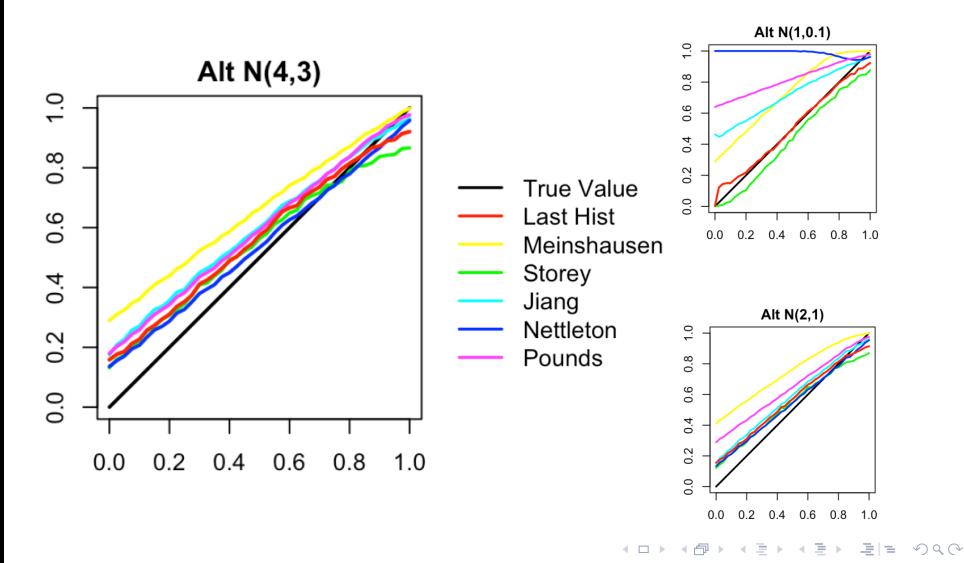

# <span id="page-39-0"></span>Table of Contents

## **[Introduction](#page-2-0)**

## [Machine Learning and Multiple Testing](#page-3-0)

- [Background](#page-4-0)
- [Methods](#page-6-0)
- **B** [Results](#page-13-0)
- **[Conclusions](#page-18-0)**

## [False Discovery Rates](#page-19-0)

- [p-value Based Methods](#page-21-0)
- [Z-value Based Methods](#page-28-0)
- [Null Proportion](#page-31-0)  $(\pi_0)$  Estimation

## 4 R Package [FDRestimation](#page-39-0)

- [p.fdr](#page-41-0)
- [plot.p.fdr](#page-45-0)
- o [get.pi0](#page-48-0)

## 5 [Final Thoughts](#page-50-0)

4 **D** F

국 (국)

 $QQ$ 

FDRestimation

- A user-friendly R package
- Outputs false discovery rates
- $\bullet$  Inputs are p-values or  $Z$ -values and a variety of assumptions

つへへ

 $\leftarrow$ 

<span id="page-41-0"></span>stats::p.adjust is a popular multiple comparisons R function

The problems:

- Returns the BH adjusted p-value labeled as the FDR estimate
- **•** Removing NAs
- **•** Certain key assumptions are not adjustable

つへへ

Adjustment Methods:

- **•** Benjamini-Hochberg
- Benjamini-Yeukateili (with both positive and negative correlation)

 $\Omega$ 

- **•** Bonferroni
- **•** Holm
- **•** Hochberg
- Sidak

All FDR estimates can be adjusted for pi0.

Other inputs:

- Threshold for important findings
- The assumed  $pi_0$  value
- $\bullet$  The desired  $pi_0$  estimation method
- Whether to sort the results
- Whether to remove NAs in the imputed raw p-value vector count

つへへ

The function will return a list object of the p.fdr class.

- fdrs
- Results Matrix
- **Reject Vector**
- $\bullet$  pi0
- **o** threshold
- Adjustment Method

Summary:

 $C<sub>0</sub>11$ .  $p. fdr(pvalues = sim.data.p)$ 

Number of tests: 100 Raw p-value Range: [8e-04, 0.9941]

Adjustment Method: BH False Discovery Rate Range: [0.04094, 1] Findings at 0.05 level: Significant (Reject): 20 Inconclusive (Fail to Reject): 80  $- - -$ 

Estimated/Assumed Null Proportion (pi0): 1

**∢ ロ ▶ - ィ 印** 

 $E^*$   $E^*$   $E^*$   $\Omega$ 

## <span id="page-45-0"></span>FDRestimation :: plot.p.fdr

- Plots the results from p.fdr
- By default:
	- the adjusted FDRs
	- adjusted p-values
	- raw p-values are plotted
	- threshold line for raw p-values
	- threshold line for adjusted p-values
- Other inputs:
	- axis limits
	- location of the legend
	- title of the plot
	- plotting symbols
	- colors of points and lines

## FDRestimation :: plot.p.fdr

set.seed(88888) sim.data.p=c(runif(80), runif(20, min=0, max=0.01))

plot(p.fdr(p=sim.data.p))

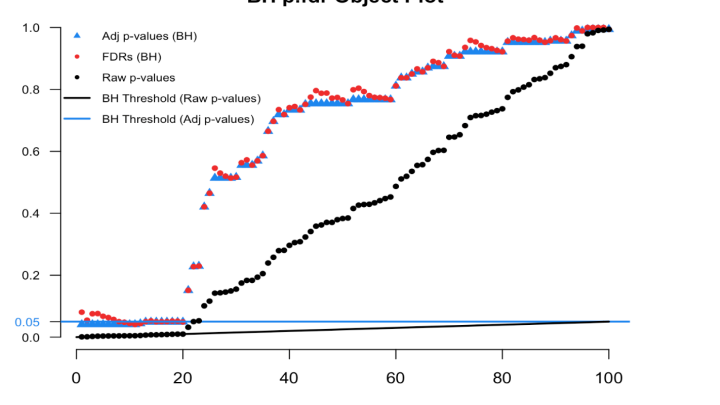

**BH p.fdr Object Plot** 

Ranking of Raw p-values

#### $plot(p.fdr(p=sim.data.p), xlim=c(0,25), ylim=c(0,0.25))$

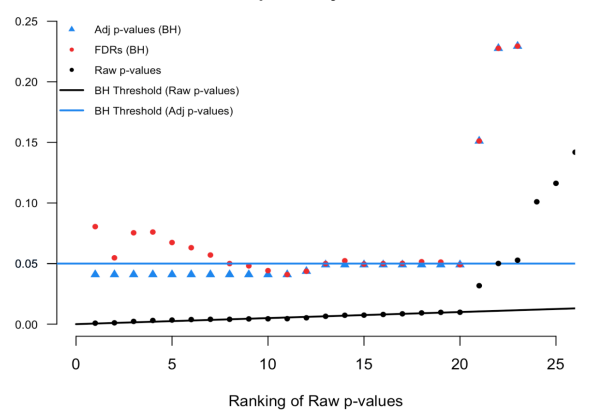

4 **D** F

 $QQ$ 

그녀님

**BH p.fdr Object Plot** 

- <span id="page-48-0"></span>Estimates the null proportion from the raw p-values
- 6 different methods:
	- Last Histogram Height
	- Storey
	- **Meinshausen**
	- Jiang
	- **•** Nettleton
	- Pounds
- Other inputs:
	- Histogram breaks method
	- Threshold of importance
	- Z-values

4 **D** F

 $QQ$ 

set.seed(88888)

get.pi0(sim.data.p, estim.method="set.pi0", set.pi0=0.8)

[1] 0.8

get.pi0(sim.data.p, estim.method="last.hist")

[1] 0.85

get.pi0(sim.data.p, estim.method="storey")

[1] 0.8867

∢ ロ ▶ → イ 円

 $\rightarrow$  4  $\equiv$   $\rightarrow$   $\equiv$   $\equiv$   $\rightarrow$   $\cap$   $\cap$   $\sim$ 

## <span id="page-50-0"></span>**[Introduction](#page-2-0)**

- [Machine Learning and Multiple Testing](#page-3-0)
- **[False Discovery Rates](#page-19-0)**
- 4 R Package [FDRestimation](#page-39-0)

## 5 [Final Thoughts](#page-50-0)

모바

4 **D** F

- **•** Encourage the use of FDR methods
- $\bullet$  Make clear that p-value adjustments are not interchangeable with estimated FDRs
- Provide a useful and easy tool for computing false discovery rates
- Flexible function that allows the user to specify all assumptions

# Questions?

Megan Hollister Murray  $\sim$  2000  $\sim$  1 / 9

 $F = \Omega Q$ 

Ξ

4 ロ ▶ (母

Heatmaps of rankings of the original gene expression counts

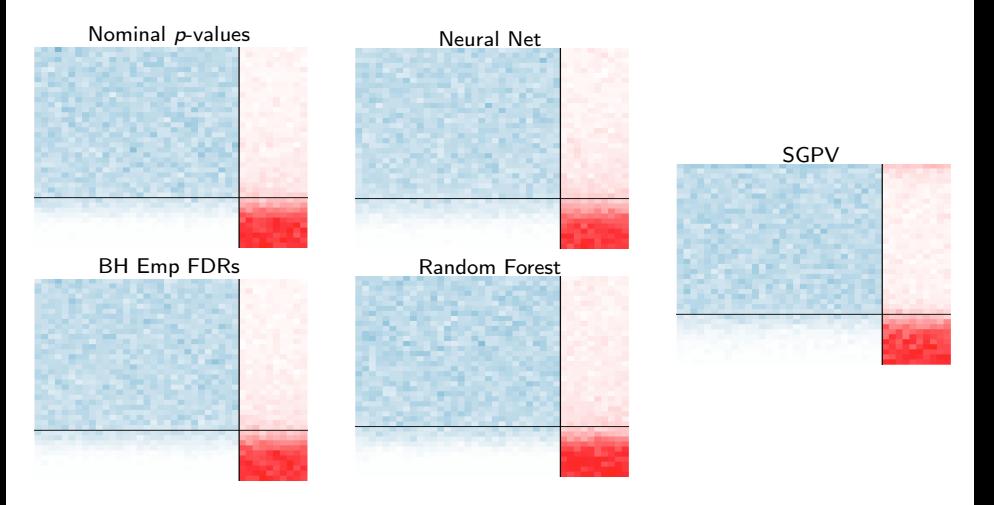

 $\leftarrow$   $\Box$   $\rightarrow$ 

## **Heatmaps**

Heatmaps of rankings of the counts with added within person correlation

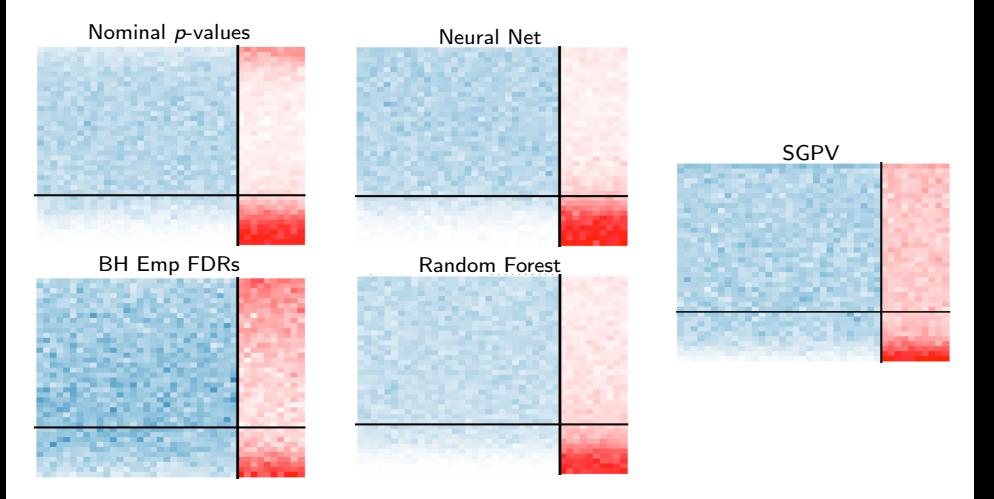

4 **D** F

# Final Thoughts Simple Motivating Example

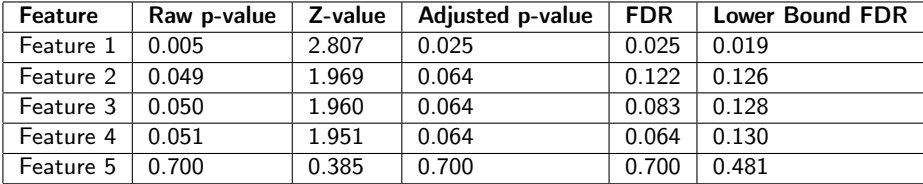

 $\leftarrow$ 

Table 1: Example with 5 features using the Benjamini-Hochberg adjustment and assuming a two-sided normal distribution.

 $QQ$ 

## FDRestimation :: p.fdr

## Simulate 100 features with a true null proportion of 80%.

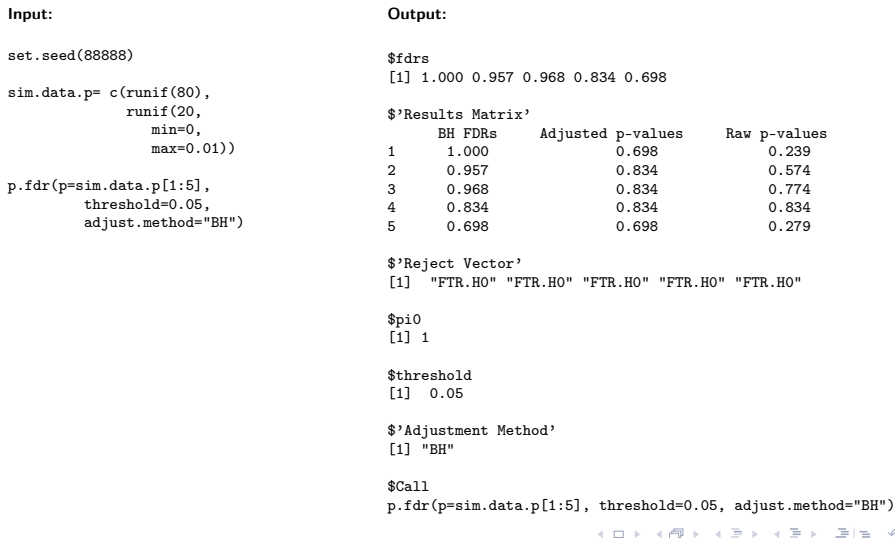

 $QQ$ 

```
Summary of p.fdr
Call:p.fdr(pvalues = sim.data.p)
```

```
Number of tests: 100
Raw p-value Range: [8e-04, 0.9941]
```

```
Adjustment Method: BH
False Discovery Rate Range: [0.04094, 1]
Findings at 0.05 level:
   Significant (Reject): 20
   Inconclusive (Fail to Reject): 80
```
Estimated/Assumed Null Proportion (pi0): 1

ミミ りょい

## References I

#### Y. Benjamini and Y. Hochberg.

Controlling the false discovery rate: A practical and powerful approach to multiple testing. Journal of the Royal Statistical Society, 57(1):289-300, 1995.

#### Y. Benjamini and D. Yekutieli.

The control of the false discovery rate in multiple testing under dependency. Annals of statistics, pages 1165–1188, 2001.

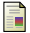

#### C. Bonferroni.

Teoria statistica delle classi e calcolo delle probabilita.

Pubblicazioni del R Istituto Superiore di Scienze Economiche e Commericiali di Firenze, 8: 3–62, 1936.

#### Y. Hochberg.

A sharper bonferroni procedure for multiple tests of significance.

Biometrika, 75(4):800–802, 1988.

## References II

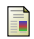

#### S. Holm.

A simple sequentially rejective multiple test procedure.

Scandinavian journal of statistics, pages 65–70, 1979.

#### H. Jiang and R. Doerge.

Estimating the proportion of true null hypotheses for multiple comparisons.

Cancer informatics, 6:117693510800600001, 2008.

#### N. Meinshausen, J. Rice, et al.

Estimating the proportion of false null hypotheses among a large number of independently tested hypotheses.

The Annals of Statistics, 34(1):373–393, 2006.

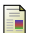

D. Nettleton, J. G. Hwang, R. A. Caldo, and R. P. Wise.

Estimating the number of true null hypotheses from a histogram of p values.

Journal of agricultural, biological, and environmental statistics, 11(3):337, 2006.

#### S. Pounds and S. W. Morris.

Estimating the occurrence of false positives and false negatives in microarray studies by approximating and partitioning the empirical distribution of p-values.

Bioinformatics, 19(10):1236–1242, 2003.

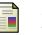

### Z. Šidák.

Rectangular confidence regions for the means of multivariate normal distributions.

Journal of the American Statistical Association, 62(318):626–633, 1967.

#### J. D. Storey and R. Tibshirani.

Statistical significance for genomewide studies.

Proceedings of the National Academy of Sciences, 100(16):9440–9445, 2003.